## **(application/json)**

Base64 JSON-'.

URL-

<https://signer.cipher.kiev.ua/api/v1/ticket/{uuid}/ts/data>

POST

uuid String

Content-Type application/json

JSON '

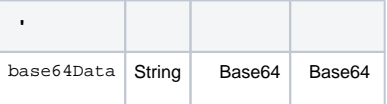

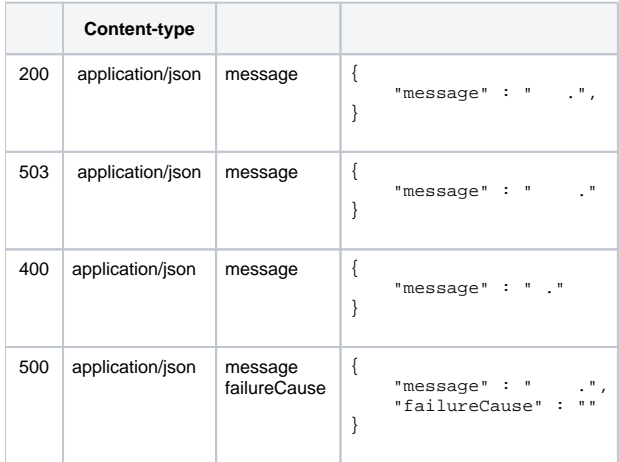

JSON '

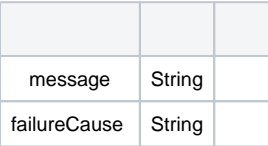